# **Видеосистемы area (область), blemish (дефект), match (образец), sort (сортировщик) IVUPRGB08**

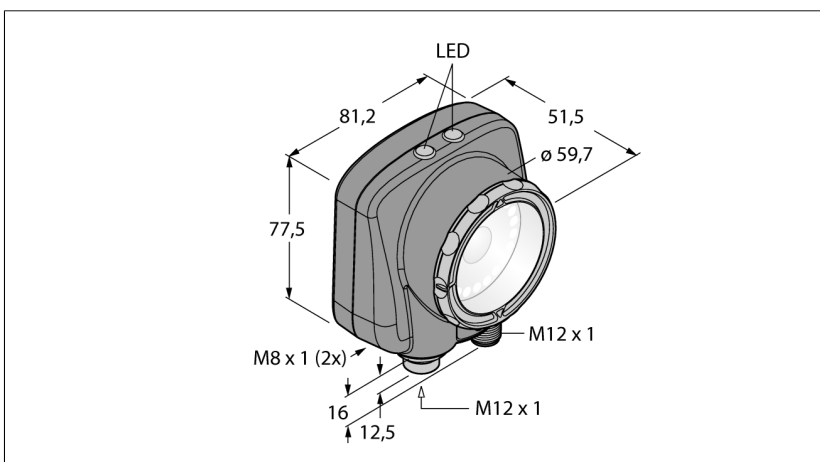

**Конструкция** прямоугольный, iVu PLUS Размеры 51.5 x 81.2 x 95.3 мм Материал корпуса Window material **акритовый**, прозрачный Соединение **разъем, M12 x 1, 12-проводн.** Класс защиты IP67 Температура окружающей среды 0…+50°C

**Индикатор включенного питания** светодиод, зел. Индикация состояния переключения светодиод зеленый Индикация ошибки светодиод красн.

#### **Рабочее напряжение** 10…30В =

Номинальный постоянный рабочий ток **даже в язык в язык в 850 мА** Защита от короткого замыкания да/ циклич. обратной полярн.<br>Функция переключающего элемента программируем., PNP/NPN Функция переключающего элемента Выходной ток  $\geq 150$  мА

### **Рабочий режим** серое значение

Auflösung 152 x 480 Pixel<br>Bildfrequenz 100 fos Bildfrequenz Тип источника света **голубой** Brennweite 8MM

# **Тип** IVUPRGB08 Идент. № 3016257

■ **Внутренняя память на 30 инспекций**

- **1/3" CMOS, 752x480 pixels**
- **Интегрированная кольцевая подсветка: синяя**
- **Степень защиты IP67**
- **Выход для управления внешней подсветкой + 5 В =**
- **Вход для внешнего триггера**
- **Линза, 8 мм, М12х1**
- **Требуется выносной дисплей RD35**
- **Рабочее напряжение: 10…30 В =**
- **Разъем "папа", М12 х 1, 12-контактн.**
- **Три дискретных программируемых выхода (PNP/NPN)**
- **1x RS232 интерфейс передачи данных**
- **Ethernet "папа" М8 х 1, 4-контактн.**
- **USB-2.0 хост: Разъем "мама" M8, 4 контактн.**

#### **Схема подключения**

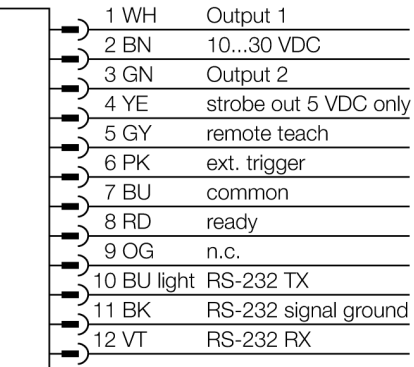

## **Принцип действия**

Датчик с 3-мя режимами работы:

1. Определение образца, проверка соответствия образца заданному.

2. Распознование области (BLOB) для определения одной или нескольких характеристик.

3. Инструменты BLOB и location для контроля движения.

Не требуется конфигурирование через ПК! Передача log-файлов и обновление ПО через USB. Можно сохранять до 30-ти инспекций.

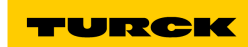

#### **Industrial Automation**

# **Видеосистемы area (область), blemish (дефект), match (образец), sort (сортировщик) IVUPRGB08**

#### $4,3 \text{ mm}$  $6<sub>mm</sub>$  $\sqrt{8 \text{ mm}}$ 75  $\sqrt{12 \text{ mm}}$  $50<sup>°</sup>$ 25 . . . . . . . . ٠..  $\sqrt{25}$  mm 25 50  $\frac{1}{16}$  mm 75 100  $25$  $50$  $75$  $100$ 125 150 175 200 225  $250$  $275$ 300  $\Omega$ operating range [mm]

### **Выбор фокусного расстояния**

Можно легко рассчитать пропорцию между диапазоном чувствительности и фокусным расстоянием объектива, зная размеры объекта или поле сканирования датчика изображения. Для выбора используйте график. В графиках показана зависимость диапазона чувствительности от поля зрения и фокусного расстояния.

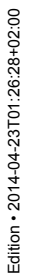

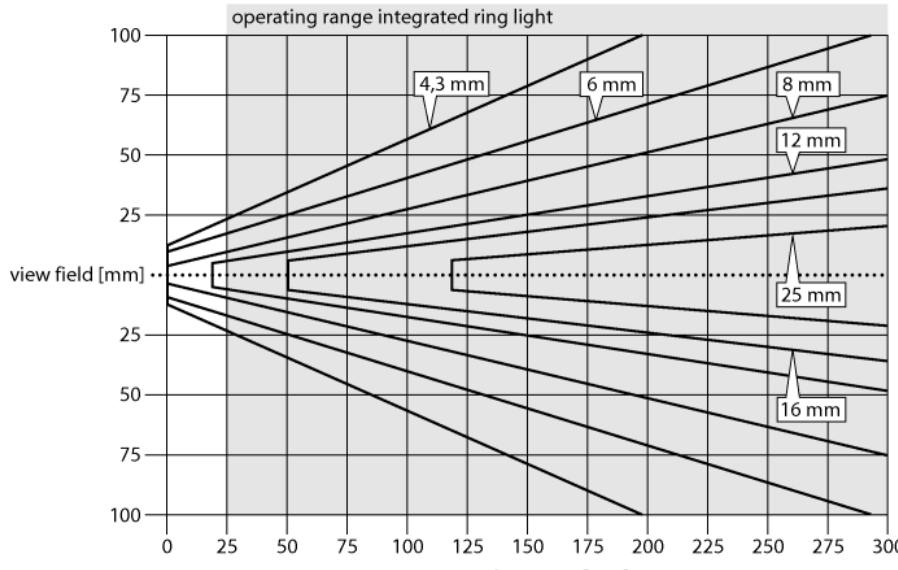

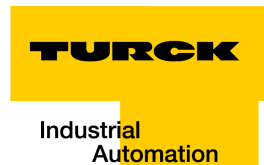

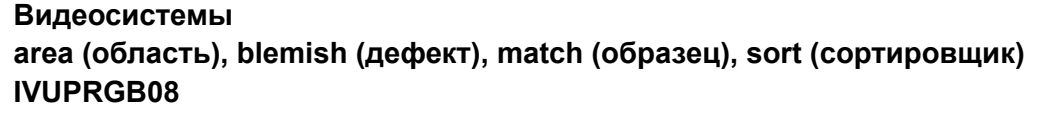

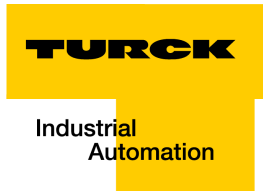

# **Аксессуары**

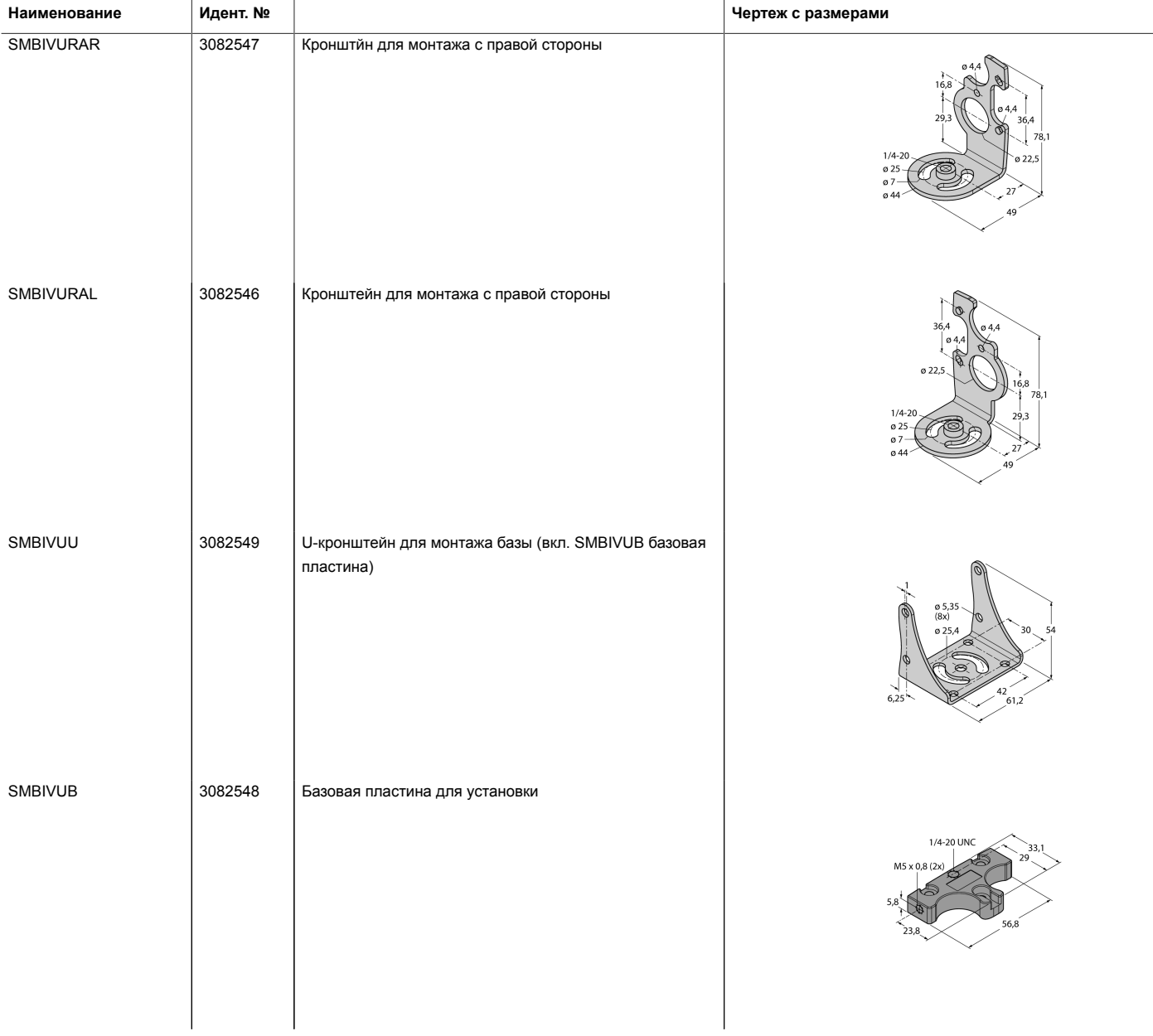

# **Установочная арматура**

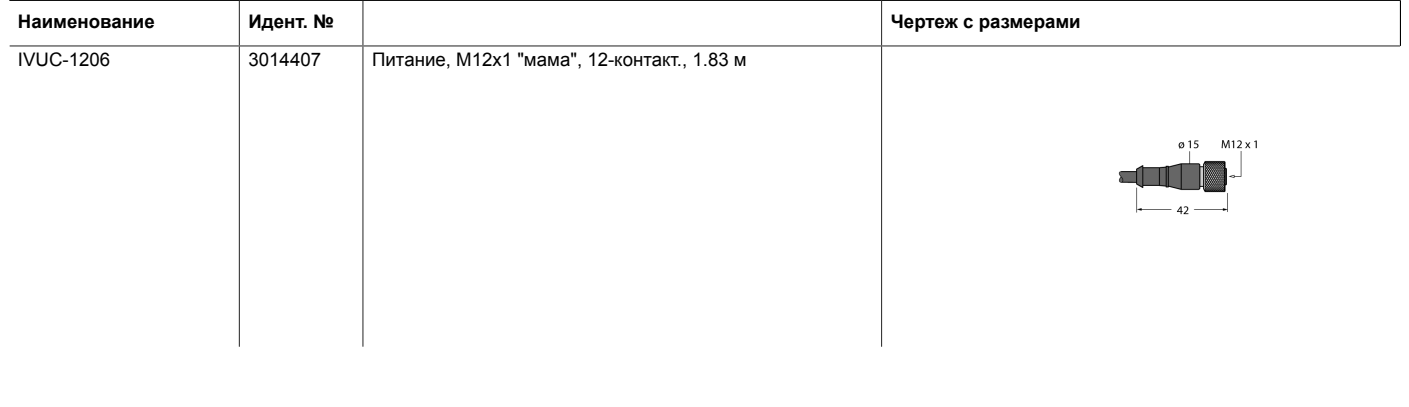

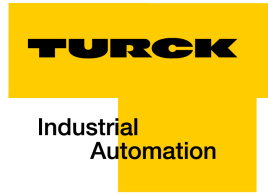

# **Установочная арматура**

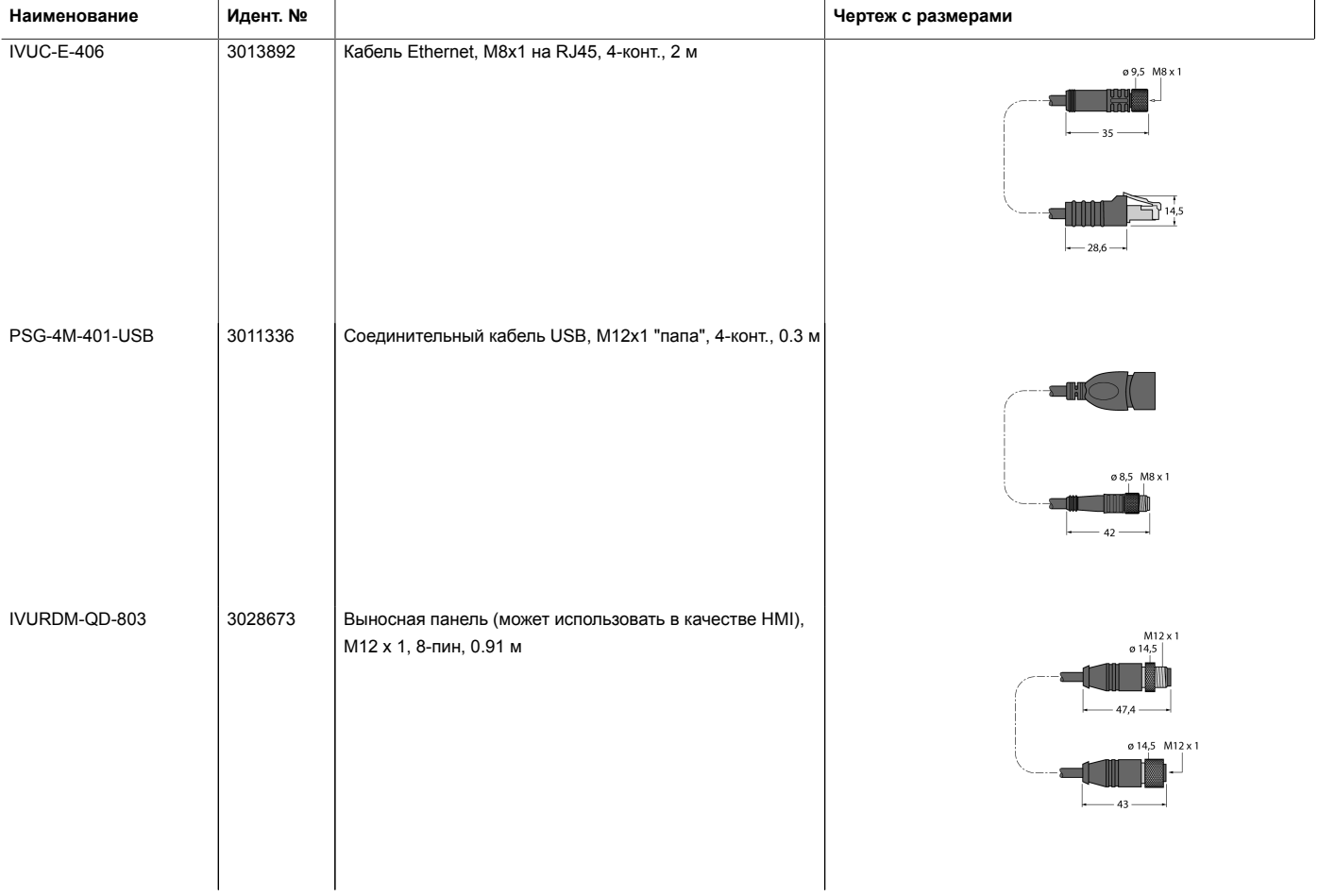

# **Функциональная арматура**

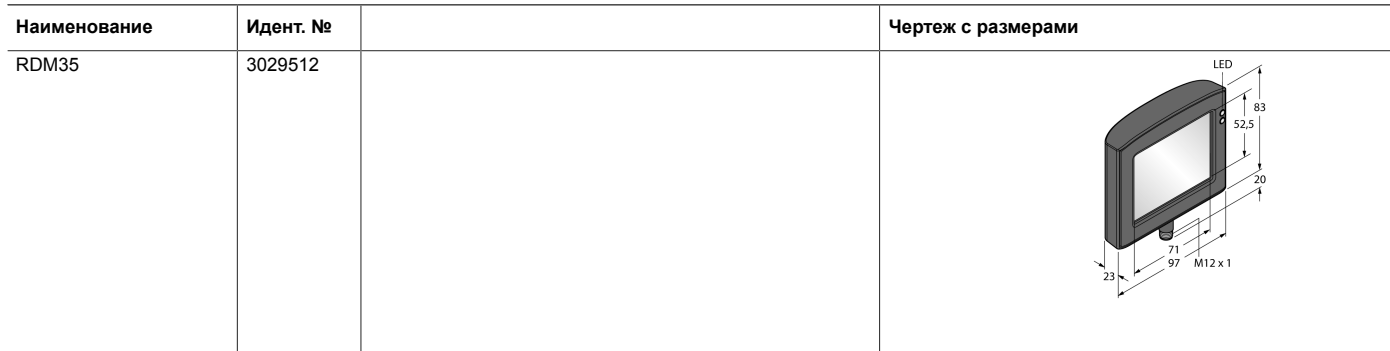